### МИНИСТЕРСТВО СЕЛЬСКОГО ХОЗЯЙСТВА РОССИЙСКОЙ ФЕДЕРАЦИИ

Федеральное государственное бюджетное образовательное учреждение высшего образования «Брянский государственный аграрный университет»

> **УТВЕРЖДАЮ** Проректор по учебной работе и тифровизации А.В. Кубышкина ₹11» мая 2022 г.

#### Интернет-предпринимательство (Наименование дисциплины)

### РАБОЧАЯ ПРОГРАММА ДИСЦИПЛИНЫ

Закреплена за кафедрой информатики, информационных систем и технологий 09.04.03 Прикладная информатика Направление подготовки y. Направленность (профиль) Программно-технические средства информатизации Квалификация Магистр Форма обучения очная, заочная Общая трудоемкость 5 3.e.

> Брянская область 2022

Программу составил(и):

к.с.-х.н., доцент Милютина Е.М.

Рецензент(ы):

к.э.н., доцент Ульянова Н.Д.

Рабочая программа дисциплины «Интернет-предпринимательство» разработана в соответствии с ФГОС ВО - магистратура по направлению подготовки 09.04.03 Прикладная информатика, утверждённого приказом Министерства образования и науки РФ от 19 сентября 2017 г., № 916.

составлена на основании учебного плана 2022 года набора:

направление подготовки 09.04.03 Прикладная информатика направленность Программнотехнические средства информатизации

утвержденного учёным советом вуза от «11» мая 2022г. протокол №10

Рабочая программа одобрена на заседании кафедры информатики, информационных систем и технологий

Протокол от «11» мая 2022г. протокол №10

Зав. кафедрой, к.э.н., доцент Ульянова Н.Д.

 $(no\ddot{o}nucb)$ 

 $\mathbb{R}$ 

### **1. ЦЕЛИ ОСВОЕНИЯ ДИСЦИПЛИНЫ**

1.1. Цель дисциплины – формирование компетенций в области управления в интернет-сфере, понимание ключевых параметров, влияющих на развитие компании в данной области, механизмов продвижения компаний и их услуг, а так же формирования конкурентоспособного продукта для потребителя.

### **2. МЕСТО ДИСЦИПЛИНЫ В СТРУКТУРЕ ОПОП**

Блок ОПОП ВО: Б1.В.01

2.1 Требования к предварительной подготовке обучающегося:

Содержание дисциплины базируется на теоретических основах и положениях таких дисциплин, изучаемых ранее (на предыдущих курсах), как «Иностранный язык делового и профессионального общения», «Управление ИТ- проектами», «Облачные технологии», «Экономика».

2.2 Дисциплины и практики, для которых освоение данной дисциплины (модуля) необходимо как предшествующее:

Знания, полученные при изучении дисциплины, необходимы при освоении дисциплин, изучающих информационные системы и технологии различных предметных областей.

### **3. ПЕРЕЧЕНЬ ПЛАНИРУЕМЫХ РЕЗУЛЬТАТОВ ОБУЧЕНИЯ ПО ДИСЦИПЛИНЕ (МОДУЛЮ), СООТНЕСЕННЫХ С ИНДИКАТОРАМИ ДОСТИЖЕНИЯ КОМПЕТЕНЦИЙ**

Достижения планируемых результатов обучения, соотнесенных с общими целями и задачами ОПОП, является целью освоения дисциплины.

В результате изучения дисциплины обучающийся должен усвоить трудовые функции в соответствии с профессиональным стандартом «Специалист по информационным системам» (утвержден приказом Министерства труда и социальной защиты РФ от России от 18 ноября 2014 года № 895н).

Обобщенная трудовая функция – управление работами по сопровождению и проектами создания (модификации) ИС, автоматизирующих задачи организационного управления и бизнес-процессы  $(\text{кол} - D/7)$ .

Трудовая функция - организационное и технологическое обеспечение выявления требований (код – D/11.7).

Трудовые действия:

Организация сбора данных о запросах и потребностях заказчика

Трудовая функция - организационное и технологическое обеспечение оптимизации работы ИС (код – D/22.7).

Трудовые действия:

Назначение и распределение ресурсов

Освоение дисциплины направлено на формирование следующих компетенций:

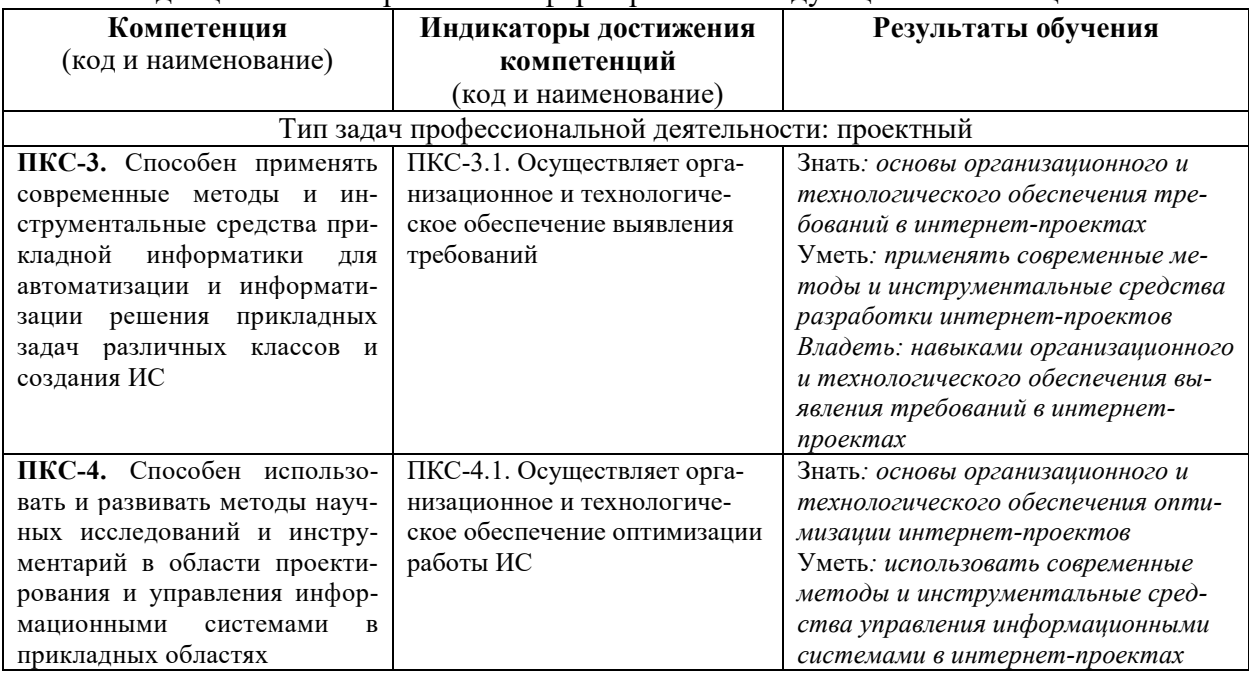

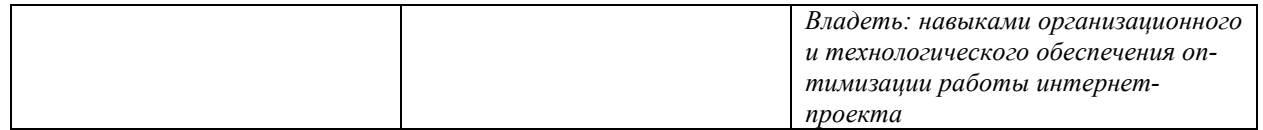

### **Этапы формирования компетенций в процессе освоения образовательной программы**: в соответствии с учебным планом и планируемыми результатами освоения ОПОП.

### **4. РАСПРЕДЕЛЕНИЕ ЧАСОВ ДИСЦИПЛИНЫ ПО СЕМЕСТРАМ (очная форма)**

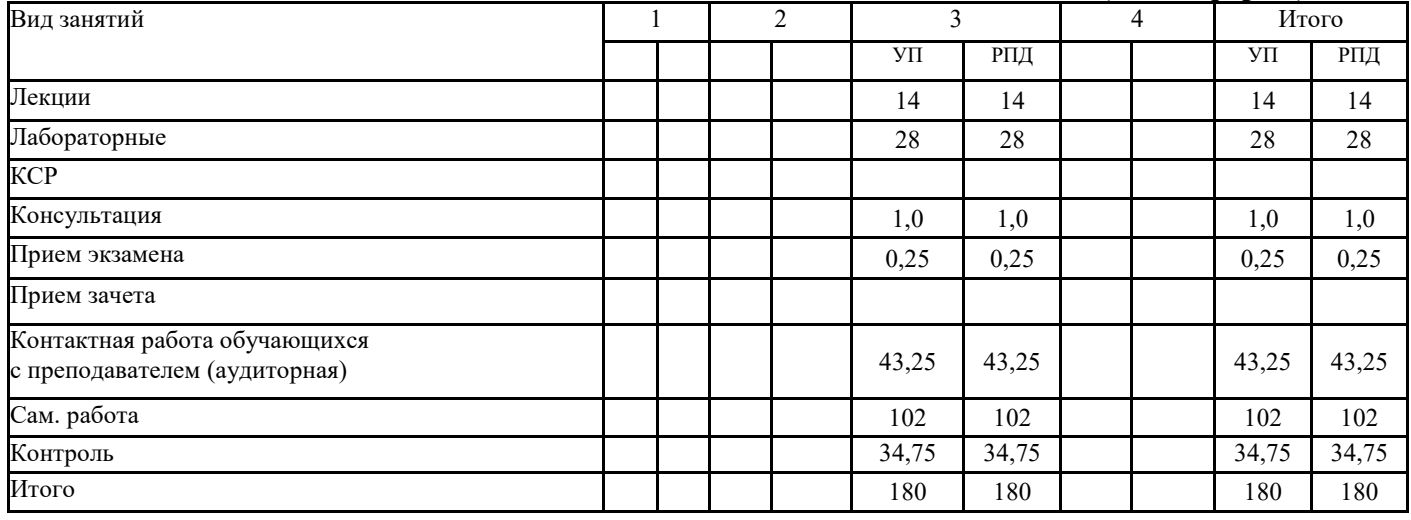

### **РАСПРЕДЕЛЕНИЕ ЧАСОВ ДИСЦИПЛИНЫ ПО КУРСАМ (заочная форма)**

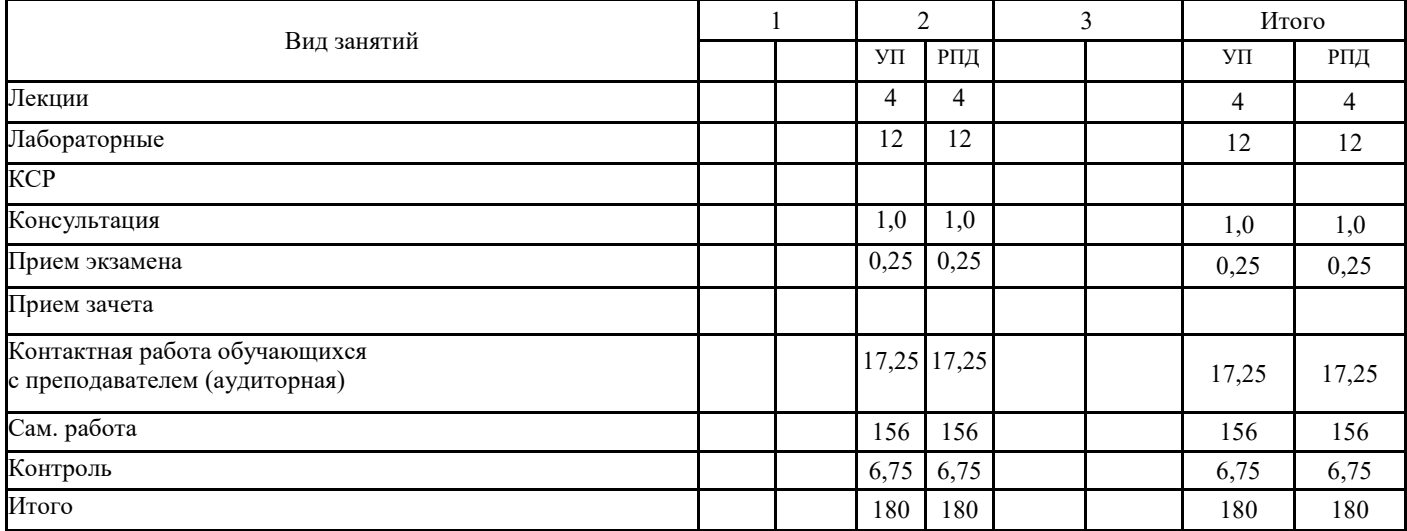

### **СТРУКТУРА И СОДЕРЖАНИЕ ДИСЦИПЛИНЫ (МОДУЛЯ) (очная форма)**

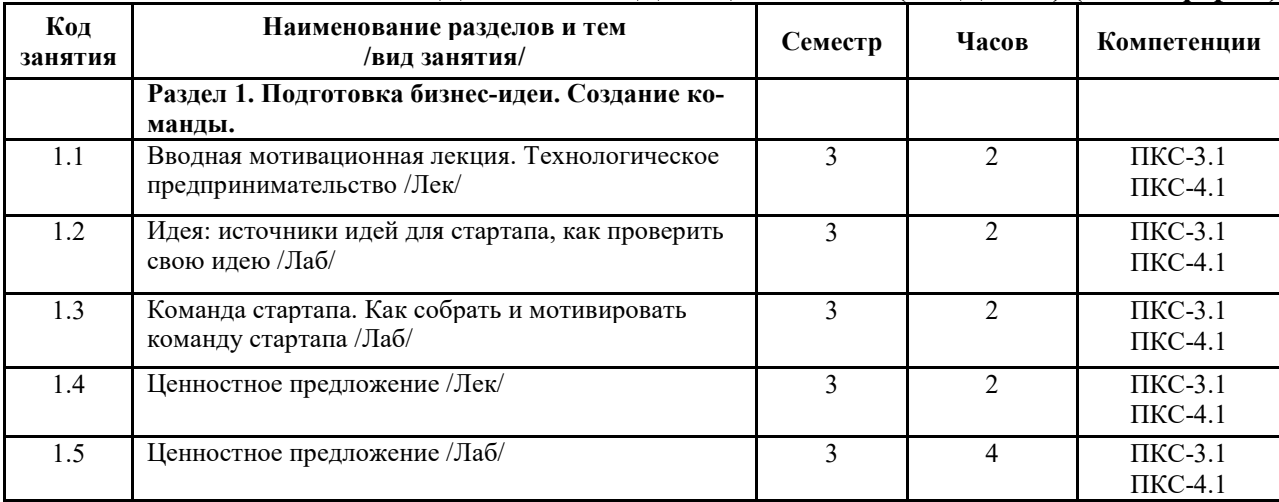

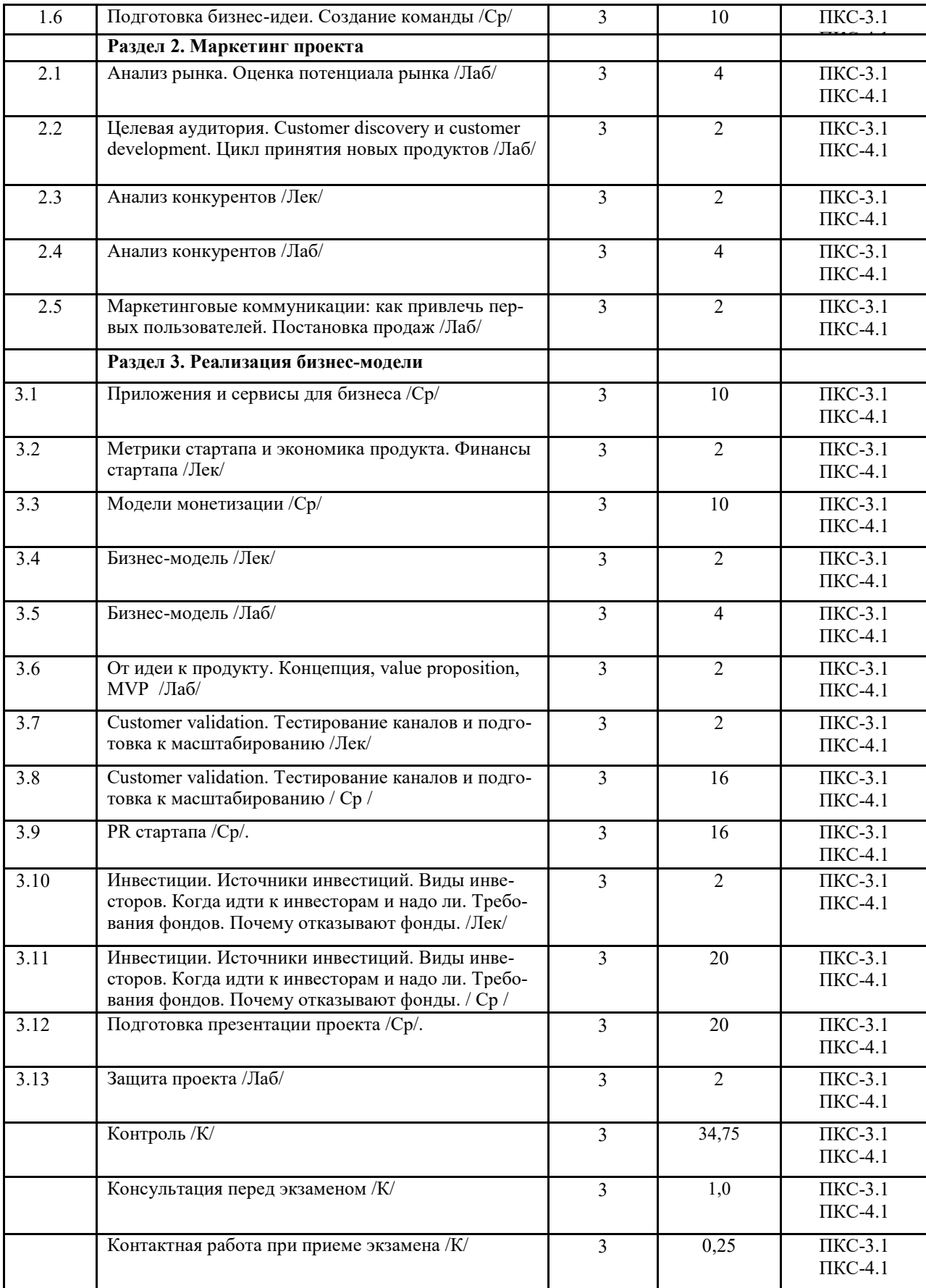

## **СТРУКТУРА И СОДЕРЖАНИЕ ДИСЦИПЛИНЫ (МОДУЛЯ) (заочная форма)**

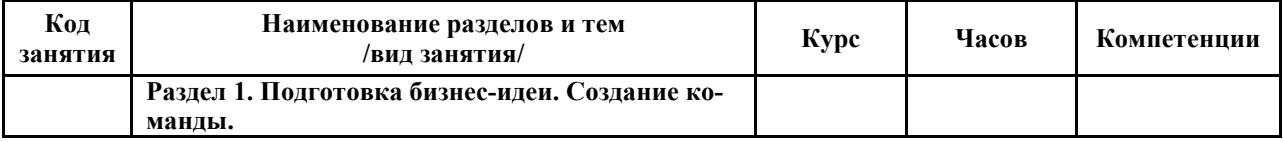

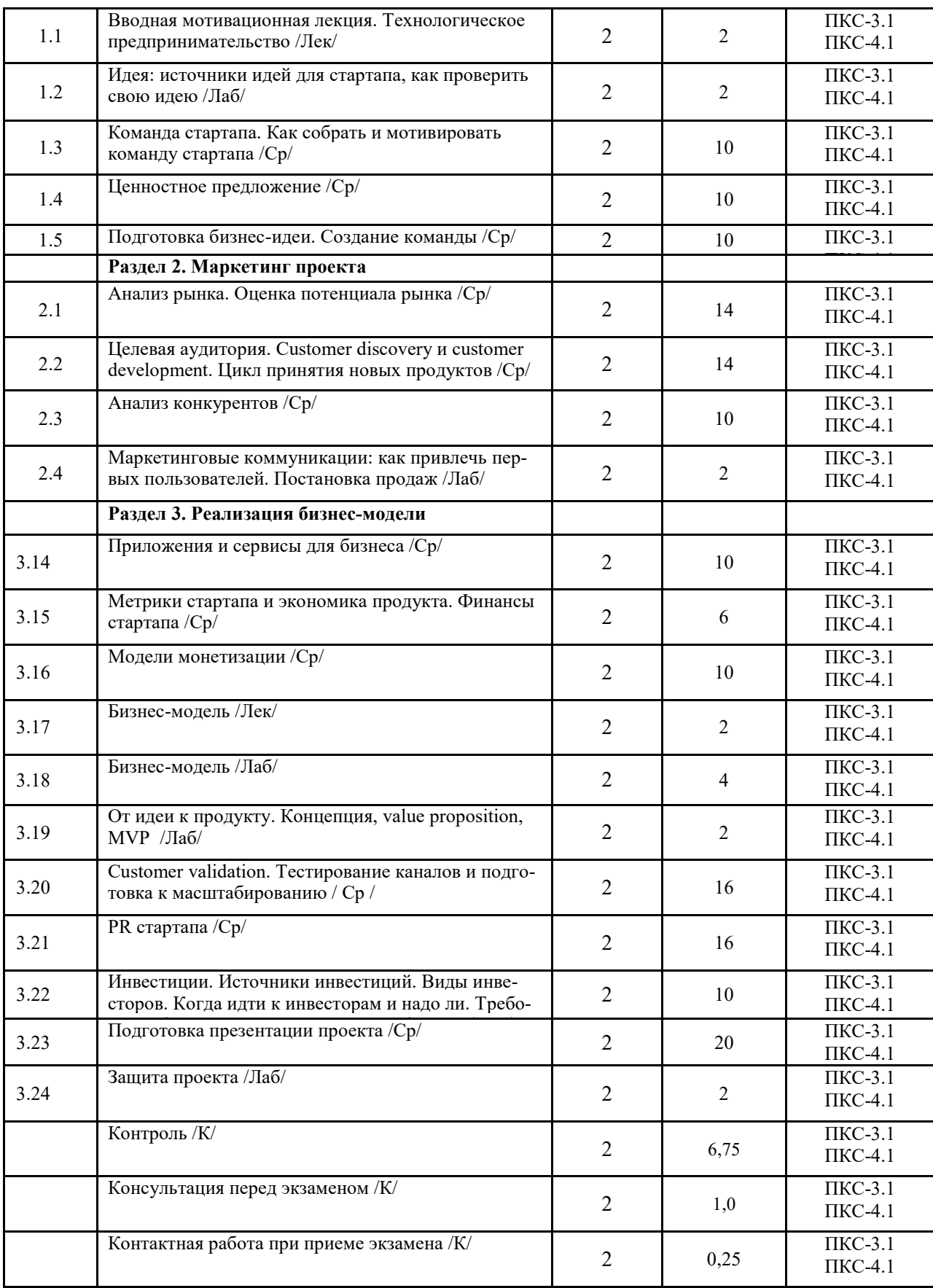

Реализация программы предполагает использование традиционной, активной и интерактивной форм обучения на лекционных и лабораторных занятиях.

### **5. ФОНД ОЦЕНОЧНЫХ СРЕДСТВ**

### **6. УЧЕБНО-МЕТОДИЧЕСКОЕ И ИНФОРМАЦИОННОЕ ОБЕСПЕЧЕНИЕ ДИСЦИПЛИНЫ (МОДУЛЯ) 6.1. Рекомендуемая литература**

# **6.1. 1. Основная литература**

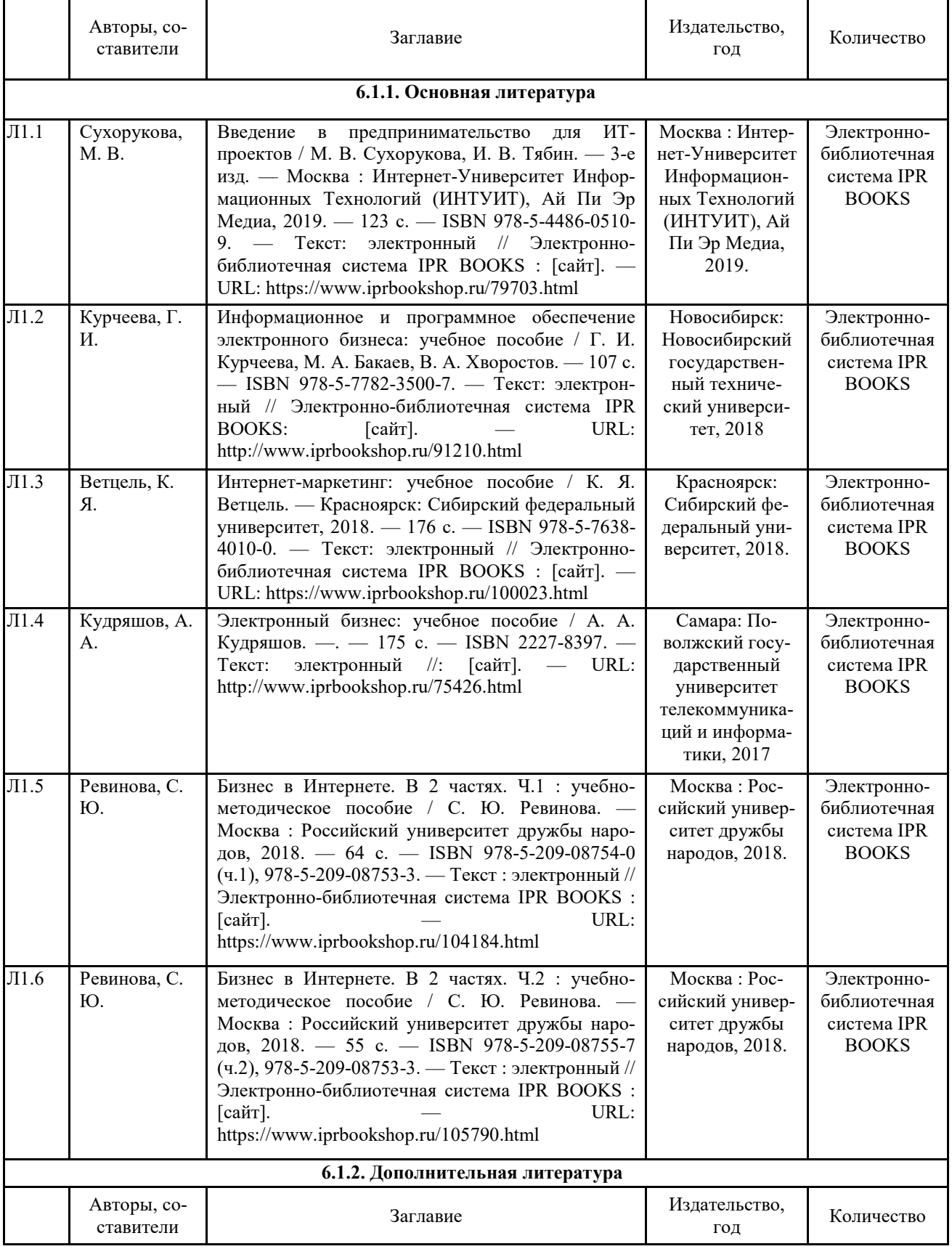

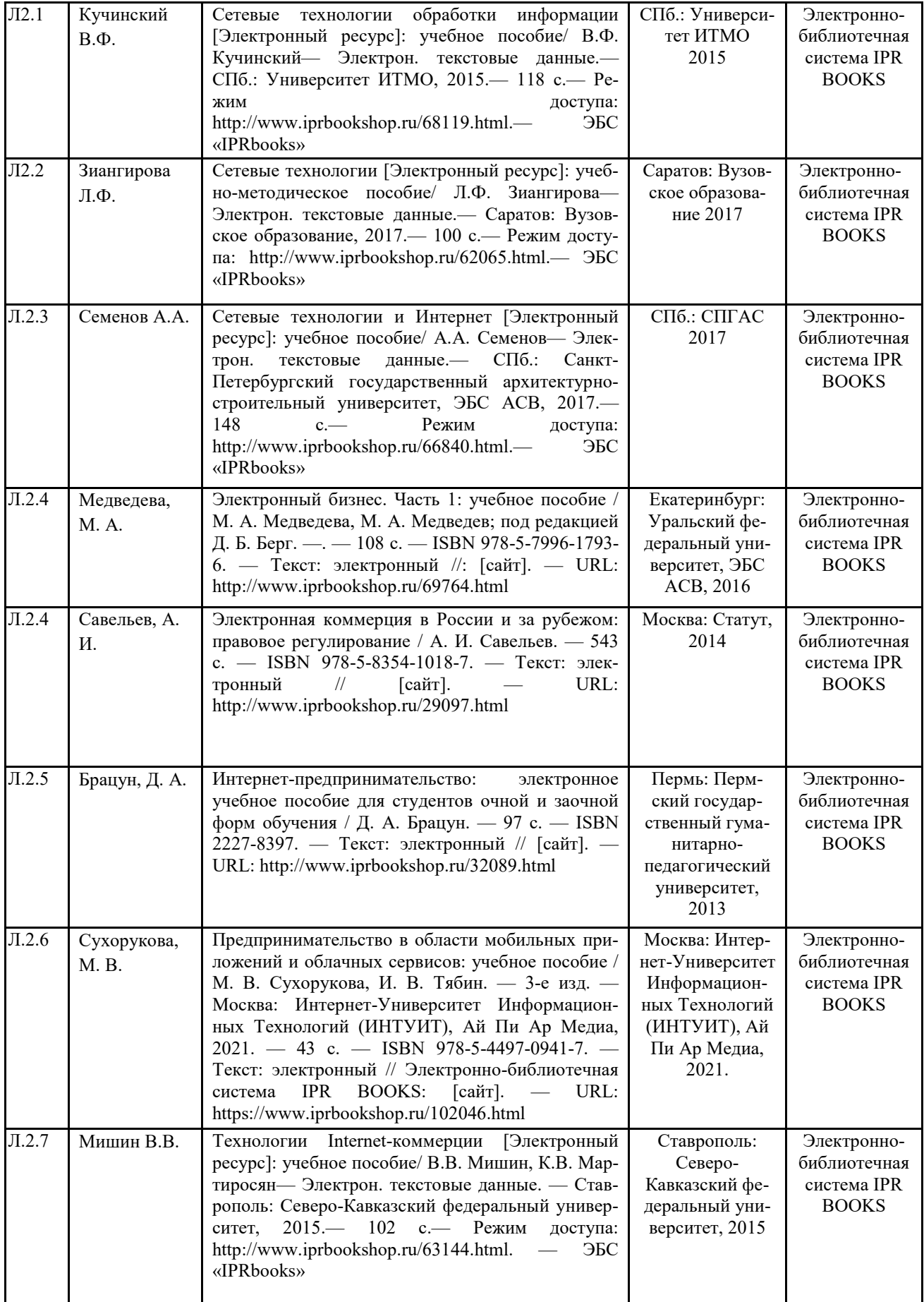

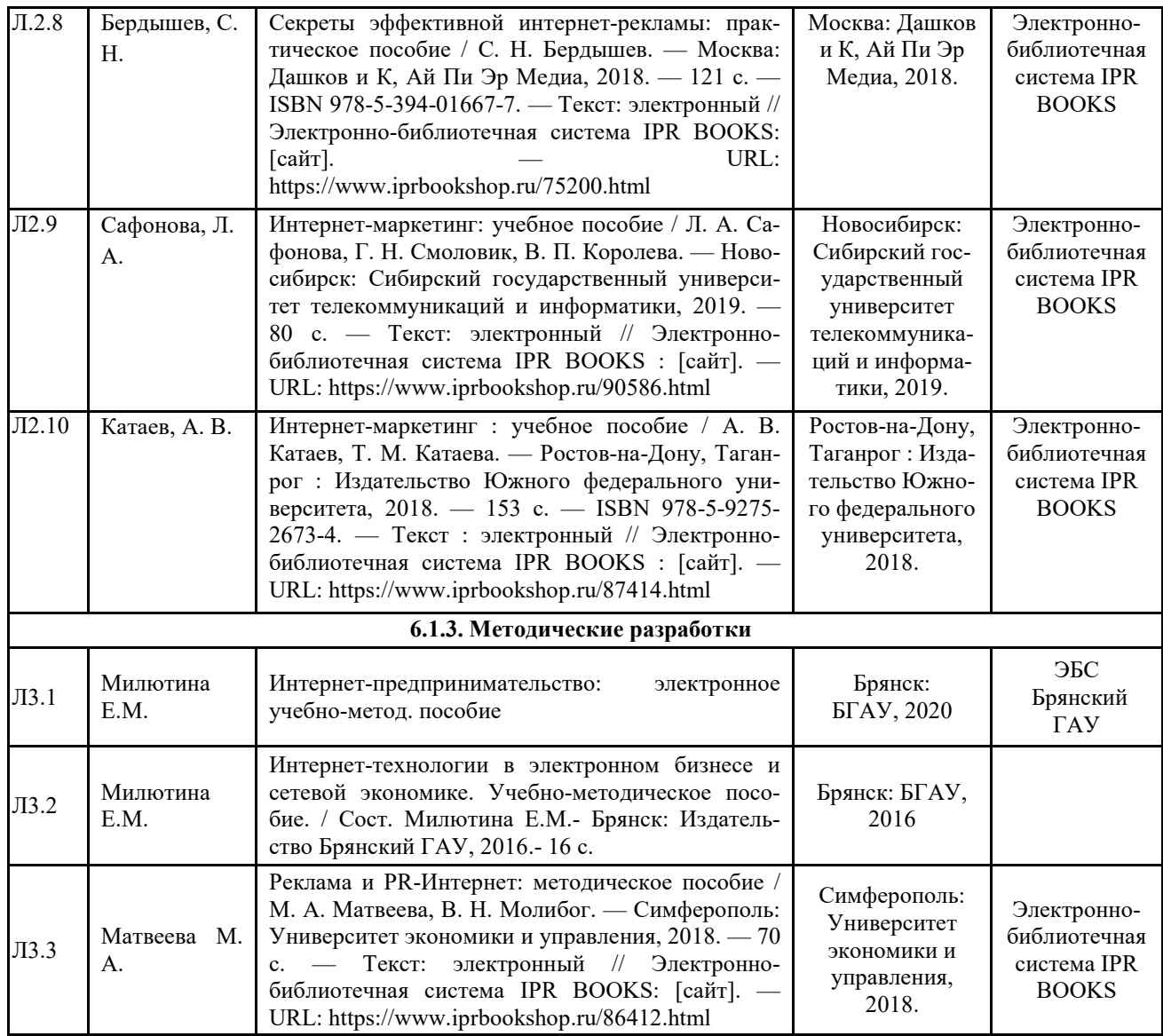

### **6.2. Перечень профессиональных баз данных и информационных справочных систем**

1. Компьютерная информационно-правовая система «КонсультантПлюс»

2. Профессиональная справочная система «Техэксперт»

3. Официальный интернет-портал базы данных правовой информации http://pravo.gov.ru/

4. Портал Федеральных государственных образовательных стандартов высшего образования http://fgosvo.ru/

5. Портал "Информационно-коммуникационные технологии в образовании" http://www.ict.edu.ru/

6. Web of Science Core Collection политематическая реферативно-библиографическая и наукометрическая (библиометрическая) база данных http://www.webofscience.com

7. Полнотекстовый архив «Национальный Электронно-Информационный Консорциум» (НЭИКОН) https://neicon.ru/

8. Базы данных издательства Springer https://link.springer.com/

### **6.3. Перечень программного обеспечения**

- 1. Операционная система Microsoft Windows XP Professional Russian
- 2. Операционная система Microsoft Windows 7 Professional Russian
- 3. Операционная система Microsoft Windows 10 Professional Russian
- 4. Офисное программное обеспечение Microsoft Office 2010 Standart
- 5. Офисное программное обеспечение Microsoft Office 2013 Standart
- 6. Офисное программное обеспечение Microsoft Office 2016 Standart
- 7. Офисное программное обеспечение OpenOffice
- 8. Офисное программное обеспечение LibreOffice
- 9. Программа для распознавания текста ABBYY Fine Reader 11
- 10. Программа для просмотра PDF Foxit Reader
- 11. Интернет-браузеры

### **7. МАТЕРИАЛЬНО-ТЕХНИЧЕСКОЕ ОБЕСПЕЧЕНИЕ ДИСЦИПЛИНЫ**

*Учебная аудитория для проведения учебных занятий лекционного типа, занятий семинарского типа, курсового проектирования (выполнения курсовых работ), групповых и индивидуальных консультаций, текущего контроля и промежуточной аттестации – 3-404 Основное оборудование и технические средства обучения: Специализированная мебель на 30 посадочных мест, доска настенная, рабочее место преподавателя. 28 компьютеров с выходом в локальную сеть и Интернет, электронным учебно-методическим материалам, библиотечному электронному каталогу, ЭБС, к электронной информационно-образовательной среде, киоск информационный сенсорный, мультимедийный проектор, экран. Учебно-наглядные пособия: Информационно-тематический стенд Лицензионное программное обеспечение: ОС Windows 10 (Контракт №52 01.08.2019 с Экстрим Комп). Срок действия лицензии – бессрочно. Лицензионное программное обеспечение отечественного производства: Microsoft Office ProPlus 2019(Гос. контракт №8 от 16.04.2021 с ООО «+Альянс»). Срок действия лицензии – бессрочно. Консультант Плюс (справочно-правовая система) (Гос. контракт №41 от 30.03.2018 с ООО Альянс. Срок действия лицензии – бессрочно. Свободно распространяемое программное обеспечение: LibreOffice (свободно распространяемое ПО). Яндекс.Браузер (свободно распространяемое ПО). Учебная аудитория для проведения учебных занятий лекционного типа – 3-311 Основное оборудование и технические средства обучения: Специализированная мебель на 32 посадочных места, доска настенная, кафедра, рабочее место преподавателя. 1 компьютер с выходом в локальную сеть и Интернет, электронным учебно-методическим материалам, библиотечному электронному каталогу, ЭБС, к электронной информационно-образовательной среде, интерактивный комплекс ACTIVboard +, средства звуковоспроизведения.* 

*Учебно-наглядные пособия:* 

*Информационно-тематический стенд* 

### *Лицензионное программное обеспечение:*

*ОС Windows 10 (Контракт №52 01.08.2019 с Экстрим Комп). Срок действия лицензии – бессрочно. Microsoft Office Standard 2010 (Договор 14-0512 от 25.05.2012 с ООО Сити-Комп Групп). Срок действия лицензии – бессрочно.* 

#### *Лицензионное программное обеспечение отечественного производства:*

*1C:Предприятие 8 (Лицензионный договор №21-03-26/01 от 26.03.2021 с ООО Верное решение). Срок действия лицензии – бессрочно.* 

*Консультант Плюс (справочно-правовая система) (Гос. контракт №41 от 30.03.2018 с ООО Альянс. Срок действия лицензии – бессрочно.* 

#### *Свободно распространяемое программное обеспечение:*

*Яндекс.Браузер (свободно распространяемое ПО).* 

*Учебная аудитория для проведения учебных занятий семинарского типа, курсового проектирования (выполнения курсовых работ), групповых и индивидуальных консультаций, текущего контроля и промежуточной аттестации – 302 Основное оборудование и технические средства обучения:* 

#### *Специализированная мебель на 26 посадочных мест, доска настенная, рабочее место преподавателя.*

*8 компьютеров с выходом в локальную сеть и Интернет, электронным учебно-методическим материалам, библиотечному электронному каталогу, ЭБС, к электронной информационно-образовательной среде.* 

*Учебно-наглядные пособия:* 

*Информационно-тематический стенд* 

*Лицензионное программное обеспечение:* 

*ОС Windows 10 (Контракт №112 от 30.07.2015). Срок действия лицензии – бессрочно.* 

*Microsoft Office Standard 2010 (Договор 14-0512 от 25.05.2012 с ООО Сити-Комп Групп). Срок действия лицензии – бессрочно.* 

*Microsoft Visio 2010 (Гос. контракт №8 от 16.04.2021 с ООО «+Альянс»). Срок действия лицензии – бессрочно. Microsoft Visual Studio 2010 (Гос. контракт №8 от 16.04.2021 с ООО «+Альянс»). Срок действия лицензии – бессрочно.* 

*ArcGIS 10.2 (Договор 28/1/3 от 28.10.2013 с ООО ЭСРИ СНГ). Срок действия лицензии – бессрочно.* 

*Лицензионное программное обеспечение отечественного производства:* 

*КОМПАС-3D (Сублицензионный договор №МЦ-19-00205 от 07.05.2019 с АСКОН-ЦР). Срок действия лицензии – бессрочно.* 

*CREDO III (Договор 485/12 от 05.09.2012 с ООО Кредо-Диалог). Срок действия лицензии – бессрочно.* 

*Наш Сад 10 (Контракт №CCG\_БР-542 от 04.10.2017 с ООО Сити-Комп Групп). Срок действия лицензии – бессрочно. Консультант Плюс (справочно-правовая система) (Гос. контракт №41 от 30.03.2018 с ООО Альянс). Срок действия лицензии – бессрочно.* 

*Свободно распространяемое программное обеспечение:* 

*STADIA 8 Учебная (свободно распространяемое ПО).* 

*QBasic (свободно распространяемое ПО).* 

*PascalABC.NET (свободно распространяемое ПО).* 

*QGIS (свободно распространяемое ПО).* 

*Яндекс.Браузер (свободно распространяемое ПО).* 

*Учебная аудитория для проведения учебных занятий лекционного типа, занятий семинарского типа, курсового проектирования (выполнения курсовых работ), групповых и индивидуальных консультаций, текущего контроля и промежуточной аттестации – 3-306* 

#### *Основное оборудование и технические средства обучения:*

*Специализированная мебель на 24 посадочных мест, доска настенная, рабочее место преподавателя.* 

*13 компьютеров с выходом в локальную сеть и Интернет, электронным учебно-методическим материалам, библиотечному электронному каталогу, ЭБС, к электронной информационно-образовательной среде, мультимедийный проектор. Учебно-наглядные пособия:* 

*Информационно-тематический стенд Лицензионное программное обеспечение:* 

*ОС Windows 10 (Контракт №112 от 30.07.2015). Срок действия лицензии – бессрочно.* 

*Microsoft Office ProPlus 2019(Гос. контракт №8 от 16.04.2021 с ООО «+Альянс»). Срок действия лицензии – бессрочно. ArcGIS 10.2 (Договор 28/1/3 от 28.10.2013 с ООО ЭСРИ СНГ). Срок действия лицензии – бессрочно.* 

*Microsoft Visual Studio 2010 ((Гос. контракт №8 от 16.04.2021 с ООО «+Альянс»). Срок действия лицензии – бессрочно. Лицензионное программное обеспечение отечественного производства:* 

*CREDO III (Договор 485/12 от 05.09.2012 с ООО Кредо-Диалог). Срок действия лицензии – бессрочно.* 

*КОМПАС-3D (Сублицензионный договор №МЦ-19-00205 от 07.05.2019 с АСКОН-ЦР). Срок действия лицензии – бессрочно.* 

*Наш Сад 10 (Контракт №CCG\_БР-542 от 04.10.2017 с ООО Сити-Комп Групп). Срок действия лицензии – бессрочно. Консультант Плюс (справочно-правовая система) (Гос. контракт №41 от 30.03.2018 с ООО Альянс). Срок действия лицензии – бессрочно.* 

#### *Свободно распространяемое программное обеспечение:*

*LibreOffice (свободно распространяемое ПО).* 

*GIMP (свободно распространяемое ПО).* 

*MetaTrader 4 (свободно распространяемое ПО).* 

*QGIS (свободно распространяемое ПО).* 

*Ramus Educational (свободно распространяемое ПО).* 

*StarUML (свободно распространяемое ПО).* 

*Bizagi Modeler (свободно распространяемое ПО).* 

*Figma (свободно распространяемое ПО).* 

*Яндекс.Браузер (свободно распространяемое ПО).* 

*Учебная аудитория для проведения учебных занятий лекционного типа, занятий семинарского типа, курсового проектирования (выполнения курсовых работ), групповых и индивидуальных консультаций, текущего контроля и промежуточной аттестации – 3-312* 

#### *Основное оборудование и технические средства обучения:*

*Специализированная мебель на 24 посадочных мест, доска настенная, рабочее место преподавателя.* 

*12 компьютеров с выходом в локальную сеть и Интернет, электронным учебно-методическим материалам, библиотечному электронному каталогу, ЭБС, к электронной информационно-образовательной среде, мультимедийный проектор, экран.*

*Учебно-наглядные пособия:* 

*Информационно-тематический стенд* 

*Лицензионное программное обеспечение:* 

*ОС Windows 10 (Контракт №52 01.08.2019 с Экстрим Комп). Срок действия лицензии – бессрочно.* 

*Microsoft Office Standard 2010 (Договор 14-0512 от 25.05.2012 с ООО Сити-Комп Групп). Срок действия лицензии – бессрочно.* 

*Microsoft Office Access 2010 (Гос. контракт №8 от 16.04.2021 с ООО «+Альянс»). Срок действия лицензии – бессрочно. Microsoft Visio 2010 (Гос. контракт №8 от 16.04.2021 с ООО «+Альянс»). Срок действия лицензии – бессрочно.* 

*Mathcad 15 M030 (Договор 06-1113 от 15.11.2013 с ООО Сити-Комп Групп). Срок действия лицензии – бессрочно. Лицензионное программное обеспечение отечественного производства:* 

*1C:Предприятие 8 (Лицензионный договор 2205 от 17.06.2015 с ООО Верное решение). Срок действия лицензии – бессрочно.* 

*КОМПАС-3D (Сублицензионный договор №МЦ-19-00205 от 07.05.2019 с АСКОН-ЦР). Срок действия лицензии – бессрочно.* 

*Project Expert Tutorial (Договор 0313/1П-06 от 24.10.2012 с ООО Сити-Комп Групп). Срок действия лицензии – бессроч-*

#### *но.*

*DA Standard (Регистрационный №410224 от 21.06.1999 с Контекст). Срок действия лицензии – бессрочно. Консультант Плюс (справочно-правовая система) (Гос. контракт №41 от 30.03.2018 с ООО Альянс). Срок действия лицензии – бессрочно.* 

*Свободно распространяемое программное обеспечение:*

*STADIA 8 Учебная (свободно распространяемое ПО).* 

*Figma (свободно распространяемое ПО).* 

*Яндекс.Браузер (свободно распространяемое ПО).* 

*Учебная аудитория для проведения учебных занятий семинарского типа, курсового проектирования (выполнения курсовых работ), групповых и индивидуальных консультаций, текущего контроля и промежуточной аттестации – 3-313 Основное оборудование и технические средства обучения:* 

*Специализированная мебель на 22 посадочных мест, доска настенная, рабочее место преподавателя.* 

*11 компьютеров с выходом в локальную сеть и Интернет, электронным учебно-методическим материалам, библиотечному электронному каталогу, ЭБС, к электронной информационно-образовательной среде.* 

*Учебно-наглядные пособия:* 

*Информационно-тематические стенды* 

*Лицензионное программное обеспечение:* 

*ОС Windows 10 (Контракт №083 от 05.02.2013). Срок действия лицензии – бессрочно.* 

*Microsoft Office Standard 2010 (Договор 14-0512 от 25.05.2012 с ООО Сити-Комп Групп). Срок действия лицензии – бессрочно.* 

*Mathcad 15 M030 (Договор 06-1113 от 15.11.2013 с ООО Сити-Комп Групп). Срок действия лицензии – бессрочно. Microsoft Office Access 2010 (Гос. контракт №8 от 16.04.2021 с ООО «+Альянс»). Срок действия лицензии – бессрочно. Microsoft Visio 2010 (Гос. контракт №8 от 16.04.2021 с ООО «+Альянс»). Срок действия лицензии – бессрочно. Лицензионное программное обеспечение отечественного производства:* 

*1C:Предприятие 8, 1C: Документооборот ПРОФ (Лицензионный договор 2205 от 17.06.2015 с ООО Верное решение). Срок действия лицензии – бессрочно.* 

*Консультант Плюс (справочно-правовая система) (Гос. контракт №41 от 30.03.2018 с ООО Альянс). Срок действия лицензии – бессрочно.* 

*Свободно распространяемое программное обеспечение:*

*Figma (свободно распространяемое ПО).* 

*Ramus Educational (свободно распространяемое ПО).* 

*Яндекс.Браузер (свободно распространяемое ПО).* 

*Учебная аудитория для проведения учебных занятий семинарского типа, курсового проектирования (выполнения курсовых работ), групповых и индивидуальных консультаций, текущего контроля и промежуточной аттестации – 3-317 Основное оборудование и технические средства обучения:* 

*Специализированная мебель на 26 посадочных мест, доска настенная, рабочее место преподавателя.* 

*8 компьютеров с выходом в локальную сеть и Интернет, электронным учебно-методическим материалам, библиотечному электронному каталогу, ЭБС, к электронной информационно-образовательной среде.* 

*Лицензионное программное обеспечение:* 

*ОС Windows 10 (Контракт №0327100004513000065\_45788 от 28.01.2014). Срок действия лицензии – бессрочно. Microsoft Office Standard 2016 (Договор Tr000128244 от 12.12.2016 с ООО СофтЛайн Трейд). Срок действия лицензии – бессрочно.* 

*Mathcad 15 M030 (Договор 06-1113 от 15.11.2013 с ООО Сити-Комп Групп). Срок действия лицензии – бессрочно. Microsoft Office Access 2010 (Гос. контракт №8 от 16.04.2021 с ООО «+Альянс»). Срок действия лицензии – бессрочно. Microsoft Visio 2010 (Гос. контракт №8 от 16.04.2021 с ООО «+Альянс»). Срок действия лицензии – бессрочно. Microsoft Project 2010 (Гос. контракт №8 от 16.04.2021 с ООО «+Альянс»). Срок действия лицензии – бессрочно. Pinnacle Studio 17 (Контракт 172 от 28.12.2014 с ООО АльтА плюс ООО). Срок действия лицензии – бессрочно.* 

*Лицензионное программное обеспечение отечественного производства:* 

*Консультант Плюс (справочно-правовая система) (Гос. контракт №41 от 30.03.2018 с ООО Альянс). Срок действия лицензии – бессрочно.* 

*Свободно распространяемое программное обеспечение:*

*Bizagi Modeler (свободно распространяемое ПО).* 

*Ramus Educational (свободно распространяемое ПО).* 

*QBasic (свободно распространяемое ПО).* 

*PascalABC.NET (свободно распространяемое ПО).* 

*Figma (свободно распространяемое ПО).* 

*Яндекс.Браузер (свободно распространяемое ПО).* 

*Помещения для самостоятельной работы:* 

*Читальный зал научной библиотеки.* 

#### *Основное оборудование и технические средства обучения:*

*Специализированная мебель на 100 посадочных мест, доска настенная, кафедра, рабочее место преподавателя. 15 компьютеров с выходом в локальную сеть и Интернет, электронным учебно-методическим материалам, библиотечному электронному каталогу, ресурсам ЭБС, к электронной информационно-образовательной среде.* 

*Лицензионное программное обеспечение:* 

*ОС Windows 10 (Договор 15948 от 14.11.2012). Срок действия лицензии – бессрочно.* 

*Лицензионное программное обеспечение отечественного производства:* 

*Консультант Плюс (справочно-правовая система) (Гос. контракт №41 от 30.03.2018 с ООО Альянс). Срок действия лицензии – бессрочно.* 

*Свободно распространяемое программное обеспечение:* 

*LibreOffice (свободно распространяемое ПО).* 

*Яндекс.Браузер (свободно распространяемое ПО).* 

*Второе помещение* 

*Помещения для хранения и профилактического обслуживания учебного оборудования - 3-315, 3-303. Оснащены специализированной мебелью (столы, стулья, шкафы с инструментами для ремонта и профилактического обслуживания учебного оборудования)* 

### **8. ОБЕСПЕЧЕНИЕ ОБРАЗОВАТЕЛЬНОГО ПРОЦЕССА ДЛЯ ЛИЦ С ОГРАНИЧЕННЫМИ ВОЗМОЖНОСТЯМИ ЗДОРОВЬЯ И ИНВАЛИДОВ**

для слепых и слабовидящих:

- лекции оформляются в виде электронного документа, доступного с помощью компьютера со специализированным программным обеспечением;

- письменные задания выполняются на компьютере со специализированным программным обеспечением, или могут быть заменены устным ответом;

- обеспечивается индивидуальное равномерное освещение не менее 300 люкс;

- для выполнения задания при необходимости предоставляется увеличивающее устройство; возможно также использование собственных увеличивающих устройств;

- письменные задания оформляются увеличенным шрифтом;

- экзамен и зачёт проводятся в устной форме или выполняются в письменной форме на компьютере.

для глухих и слабослышащих:

- лекции оформляются в виде электронного документа, либо предоставляется звукоусиливающая аппаратура индивидуального пользования;

- письменные задания выполняются на компьютере в письменной форме;

- экзамен и зачёт проводятся в письменной форме на компьютере; возможно проведение в форме тестирования.

для лиц с нарушениями опорно-двигательного аппарата:

- лекции оформляются в виде электронного документа, доступного с помощью компьютера со специализированным программным обеспечением;

- письменные задания выполняются на компьютере со специализированным программным обеспечением;

- экзамен и зачёт проводятся в устной форме или выполняются в письменной форме на компьютере.

При необходимости предусматривается увеличение времени для подготовки ответа.

Процедура проведения промежуточной аттестации для обучающихся устанавливается с учётом их индивидуальных психофизических особенностей. Промежуточная аттестация может проводиться в несколько этапов.

При проведении процедуры оценивания результатов обучения предусматривается использование технических средств, необходимых в связи с индивидуальными особенностями обучающихся. Эти средства могут быть предоставлены университетом, или могут использоваться собственные технические средства.

Проведение процедуры оценивания результатов обучения допускается с использованием дистанционных образовательных технологий.

Обеспечивается доступ к информационным и библиографическим ресурсам в сети Интернет для каждого обучающегося в формах, адаптированных к ограничениям их здоровья и восприятия информации:

для слепых и слабовидящих:

- в печатной форме увеличенным шрифтом;

- в форме электронного документа;

- в форме аудиофайла.

для глухих и слабослышащих:

- в печатной форме;
- в форме электронного документа.
- для обучающихся с нарушениями опорно-двигательного аппарата:
- в печатной форме;
- в форме электронного документа;
- в форме аудиофайла.

Учебные аудитории для всех видов контактной и самостоятельной работы, научная библиотека и иные помещения для обучения оснащены специальным оборудованием и учебными местами с техническими средствами обучения:

для слепых и слабовидящих:

- электронно-оптическое устройство доступа к информации для лиц с ОВЗ предназначено для чтения и просмотра изображений людьми с ослабленным зрением.

- специализированный программно-технический комплекс для слабовидящих. (аудитория 1-203)
- для глухих и слабослышащих:
	- автоматизированным рабочим местом для людей с нарушением слуха и слабослышащих;
	- акустический усилитель и колонки;
- индивидуальные системы усиления звука
- «ELEGANT-R» приемник 1-сторонней связи в диапазоне 863-865 МГц
- «ELEGANT-T» передатчик

«Easy speak» - индукционная петля в пластиковой оплетке для беспроводного подключения устройства к слуховому аппарату слабослышащего

Микрофон петличный (863-865 МГц), Hengda

Микрофон с оголовьем (863-865 МГц)

- групповые системы усиления звука

-Портативная установка беспроводной передачи информации.

- для обучающихся с нарушениями опорно-двигательного аппарата:
	- передвижными, регулируемыми эргономическими партами СИ-1;
	- компьютерной техникой со специальным программным обеспечением.

## **ФОНД ОЦЕНОЧНЫХ СРЕДСТВ**

по дисциплине

## **Интернет-предпринимательство 1. ПАСПОРТ ФОНДА ОЦЕНОЧНЫХ СРЕДСТВ**

Направление подготовки: 09.03.03 Прикладная информатика

Профиль Программно-технические средства информатизации

Дисциплина: Интернет-предпринимательство

Форма промежуточной аттестации: экзамен

## **2. ПЕРЕЧЕНЬ ФОРМИРУЕМЫХ КОМПЕТЕНЦИЙ И ЭТАПЫ ИХ ФОРМИРОВАНИЯ**

### **2.1. Компетенции, закреплённые за дисциплиной ОПОП ВО.**

Изучение дисциплины «Интернет-предпринимательство» направлено на формирование следующих компетенций:

### **профессиональных компетенций (ПК):**

**ПКС-3.** Способен применять современные методы и инструментальные средства прикладной информатики для автоматизации и информатизации решения прикладных задач различных классов и создания ИС

ПКС-3.1. Осуществляет организационное и технологическое обеспечение выявления требований **ПКС-4.** Способен использовать и развивать методы научных исследований и инструментарий в области проектирования и управления информационными системами в прикладных областях ПКС-4.1. Осуществляет организационное и технологическое обеспечение оптимизации работы ИС

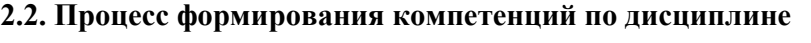

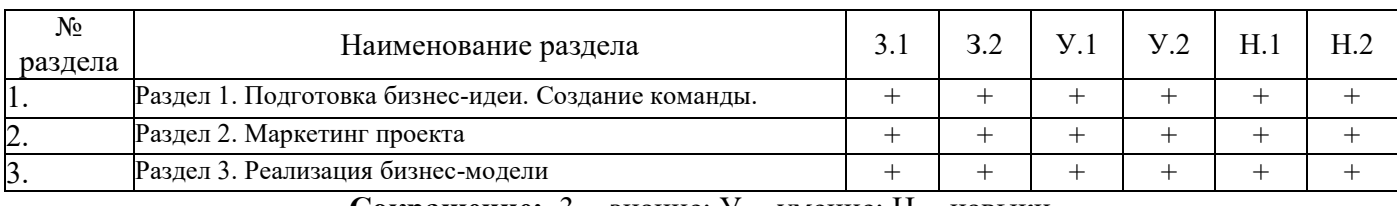

 **«Интернет-предпринимательство»**

**Сокращение:** 3. - знание; У. - умение; Н. - навыки.

### **2.3. Структура компетенций по дисциплине Интернет-предпринимательство**

**ПКС-3.** Способен применять современные методы и инструментальные средства прикладной информатики для автоматизации и информатизации решения прикладных задач различных классов и создания ИС ПКС-3.1. Осуществляет организационное и технологическое обеспечение выявления требований

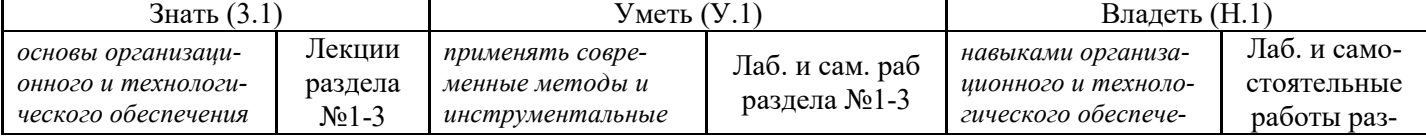

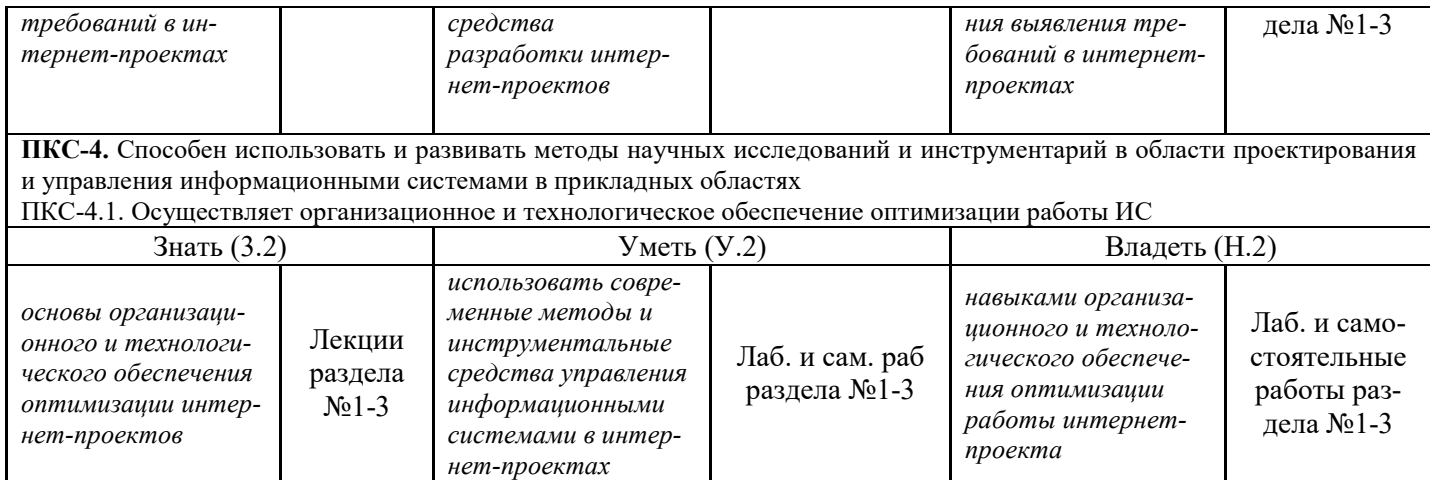

## **3. ПОКАЗАТЕЛИ, КРИТЕРИИ ОЦЕНКИ КОМПЕТЕНЦИЙ И ТИПОВЫЕ КОНТРОЛЬНЫЕ ЗАДАНИЯ**

### *3.1. Оценочные средства для проведения промежуточной аттестации дисциплины*

### **Карта оценочных средств промежуточной аттестации дисциплины, проводимой в форме**

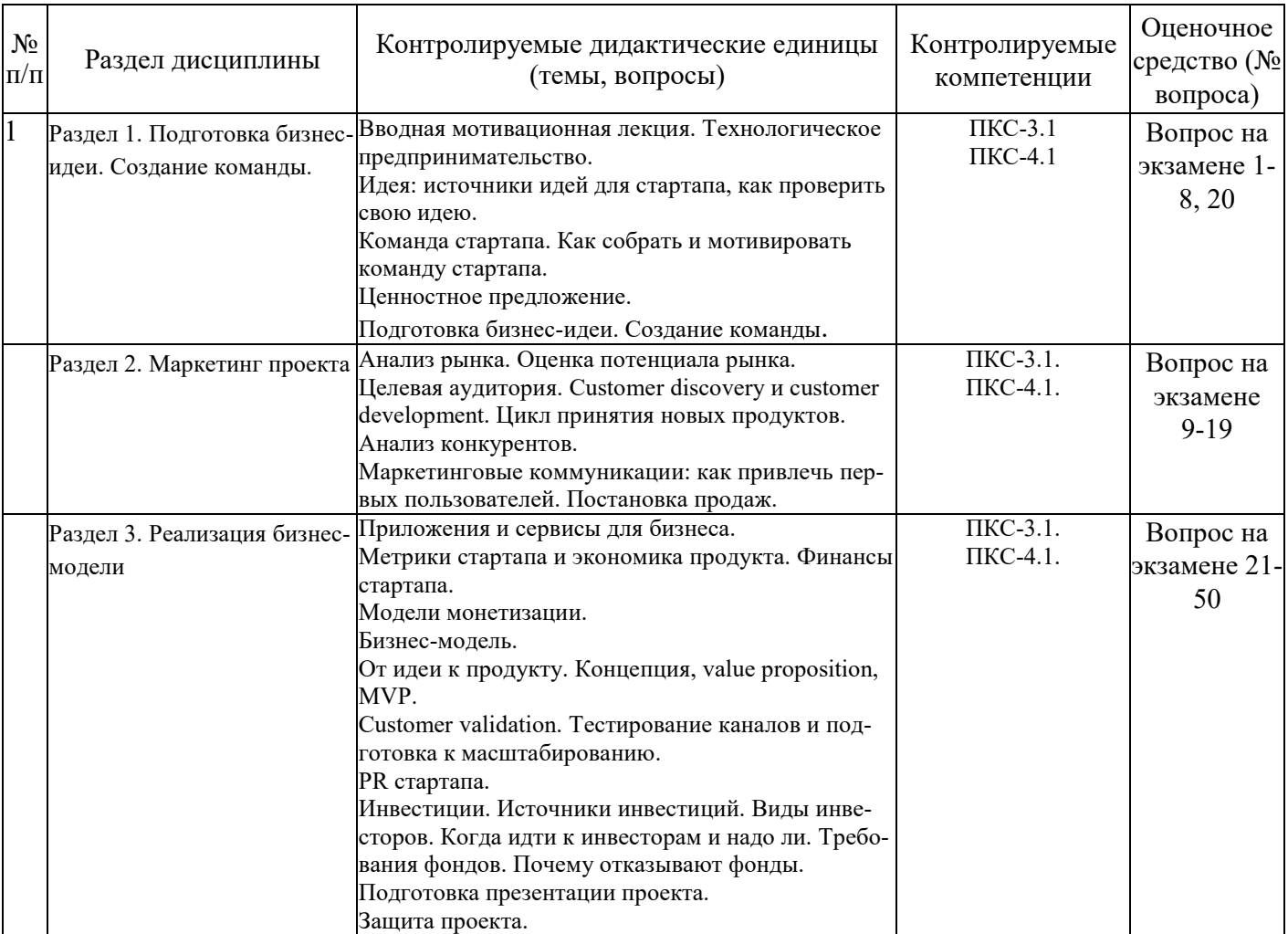

#### **экзамена**

### **Перечень вопросов к экзамену**

### **по дисциплине «Интернет-предпринимательство»**

1. Понятие, виды и жизненный цикл стартапов.

- 2. Технологическое предпринимательство.
- 3. Идея: источники идей для стартапа, как проверить свою идею.
- 4. Понятие безнес-идеи. Технологии поиска идеи для стартапа.
- 5. Понятия «ментор», «мотивация», «опцион».
- 6. Команда стартапа. Как собрать и мотивировать команду стартапа.
- 7. Формирование и этапы развития команды.
- 8. Успешная работа команды и ее факторы.
- 9. Бизнес-модель.
- 10. Анализ рынка.
- 11. Оценка потенциала рынка.
- 12. Анализ конкурентов.
- 13. Конкурентное преимущество и матрица позиционирования.
- 14. Конкуренты и потребители, позиционирование продукта.
- 15. Модель ТАМ (Total Adressable Market).
- 16. Модель SAM (Served Available Market).
- 17. Модель SOM (Servicable and Obtainable Market).
- 18. Расчет рынка сверху вниз (Top down) и cнизу вверх (Bottom up).
- 19. Целевая аудитория.
- 20. Ценностное предложение (понятие, условия формирования).
- 21. Customer discovery и customer development.
- 22. Цикл принятия новых продуктов.
- 23. Метрики стартапа и экономика продукта.
- 24. Финансы стартапа.
- 25. Структура доходов и расходов.
- 26. Модели монетизации (виды, выбор моделей).
- 27. Виды моделей монетизации.
- 28. Выбор модели монетизации.
- 29. От идеи к продукту. Концепция value proposition.
- 30. От идеи к продукту. Концепция MVP.
- 31. Понятие минимального жизнеспособного продукта (MVP) и его место в клиентском развитии.
- 32. Типы MVP.
- 33. Отличие MVP от технологического прототипа.
- 34. Customer validation.
- 35. Тестирование каналов и подготовка к масштабированию.
- 36. Маркетинговые коммуникации: как привлечь первых пользователей.
- 37. Постановка продаж.
- 38. Воронка бизнеса, этапы воронки продаж, рекламные каналы.
- 39. PR стартапа.
- 40. Статистика и показатели: ИИБ (индекс информационного благоприятствования), индекс цитируемости.
- 41. Инвестиции. Источники инвестиций.
- 42. Венчурные инвестиции.
- 43. Виды инвесторов. Когда идти к инвесторам и надо ли.
- 44. Фонды развития и их требования
- 45. Поиск инвесторов. Краудфандинг.
- 46. Требования фондов. Почему отказывают фонды.
- 47. Бизнес‐ангелы и их требования.
- 48. Подготовка питча для инвесторов.
- 49. Приложения и сервисы для бизнеса.
- 50. Международные аспекты Интернет-предпринимательства.

### **Критерии оценки компетенций.**

Промежуточная аттестация обучающихся по дисциплине «Интернет-предпринимательство» проводится в соответствии с Уставом Университета, Положением о текущем контроле успеваемости и промежуточной аттестации обучающихся по программам ВО. Промежуточная аттестация по

дисциплине «Интернет-предпринимательство» проводится в соответствии с рабочим учебным планом в 3 семестре в форме экзамена по очной форме обучения, на 2 курсе по заочной форме обучения.

Обучающиеся допускается к экзамену по дисциплине в случае выполнения им учебного плана по дисциплине: выполнения всех заданий и мероприятий, предусмотренных рабочей программой дисциплины.

### *Оценивание обучающегося на экзамене*

**Пример оценивания обучающегося на экзамене по дисциплине «Интернет предпринимательство».** 

Знания, умения, навыки обучающегося на экзамене оцениваются оценками: «*отлично*» - 13- 15, «*хорошо» - 10-12, «удовлетворительно» - 7-9, «неудовлетворительно» - 0. Оценивание обучающегося на экзамене по дисциплине «Интернет предпринимательство».* 

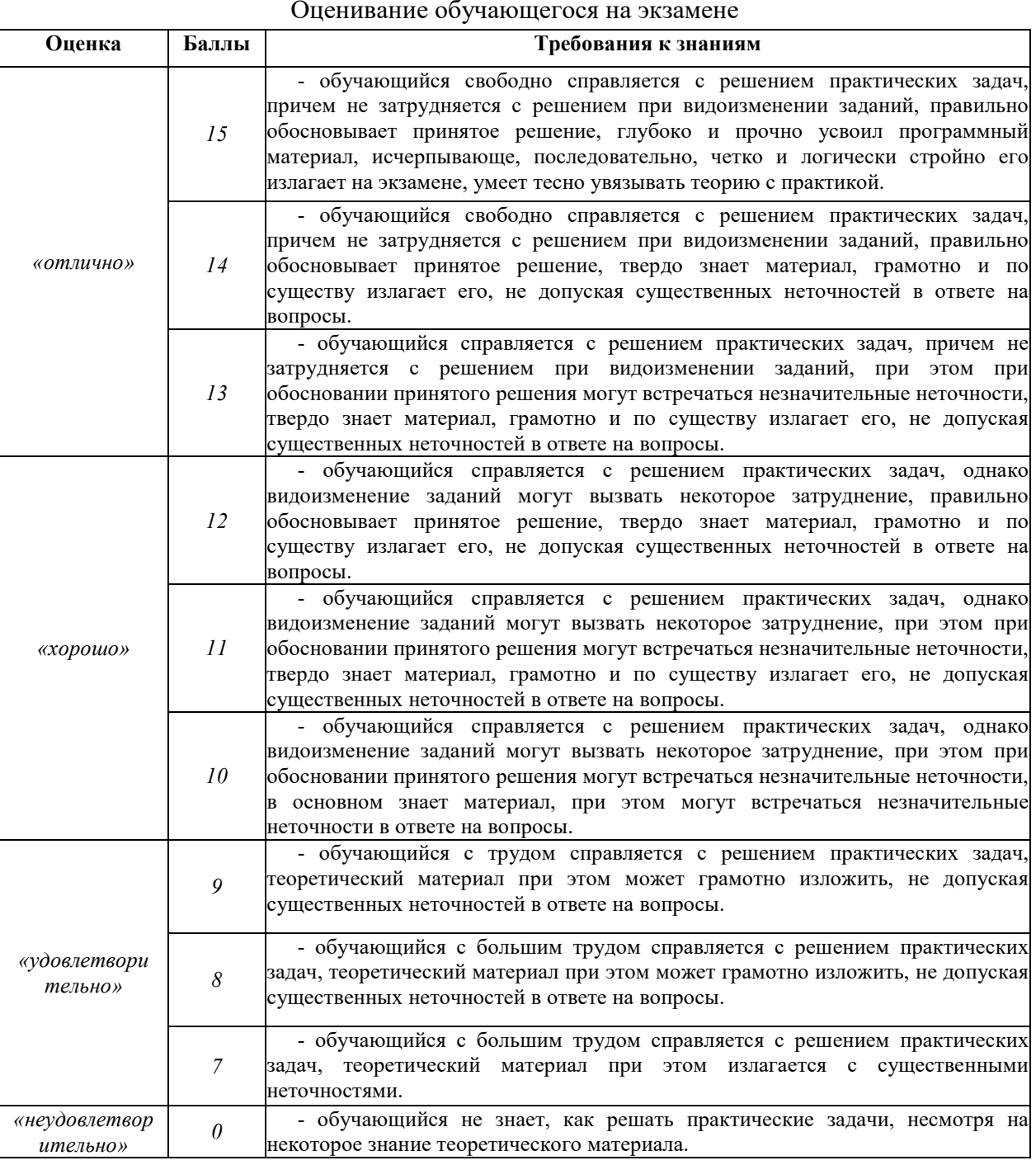

Оценивание обучающегося на экзамене

Основная оценка, идущая в ведомость, обучающемуся выставляется в соответствии с балльнорейтинговой системой. Основой для определения оценки служит уровень усвоения обучающимися материала, предусмотренного данной рабочей программой.

Оценивание обучающихся по балльно-рейтинговой системе дисциплины «Интернет предпринимательство»:

Активная работа на лабораторных занятиях оценивается действительным числом в интервале от 0 до 6 по формуле:

*Пр.активн . \_ Оц.активности = — ---------------------------------------- \*6 ( 1 ) Пр.общее* 

Где *Оц. активности -* оценка за активную работу;

*Пр.активн -* количество практических занятий по предмету, на которых обучающийся активно работал;

Пр*.общее* — общее количество практических занятий по изучаемому предмету.

Максимальная оценка, которую может получить обучающийся за активную работу на практических занятиях равна 6.

Результаты тестирования оцениваются действительном числом в интервале от 0 до 4 по формуле: *\_ Число правильных ответов* 

 *Оц.тестир* = ------------------------------------------------------------------------- \* 4 (2)

*Всего вопросов в тесте* 

Где *Оц.тестир.-* оценка за тестирование.

*Максимальная* оценка, которую обучающийся может получить за тестирование равна 4.

*Оценка* за экзамен ставится по 15 бальной шкале (см. таблицу выше).

Общая *оценка* знаний по курсу строится путем суммирования указанных выше оценок:

*Оценка = Оценка активности + Оц.тестир + Оц.экзамен*

Ввиду этого общая оценка представляет собой действительное число от 0 до 25. Отлично - 25- 21

баллов, хорошо - 20-16 баллов, удовлетворительно - 15-11 баллов, не удовлетворительно - меньше 11

баллов. (Для перевода оценки в 100 бальную шкалу достаточно ее умножить на 4).

### *3.2. Оценочные средства для проведения текущего контроля знаний по дисциплине*

### **Карта оценочных средств текущего контроля знаний по дисциплине**

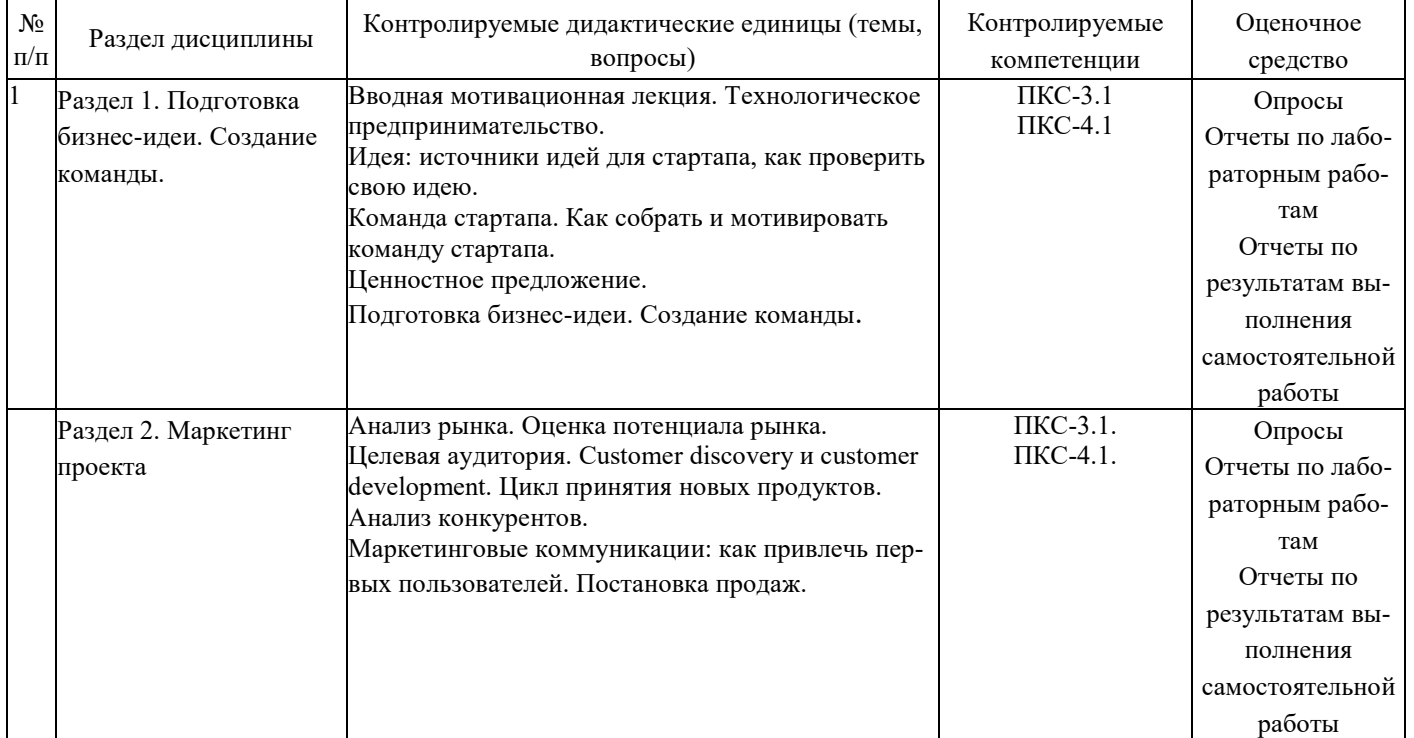

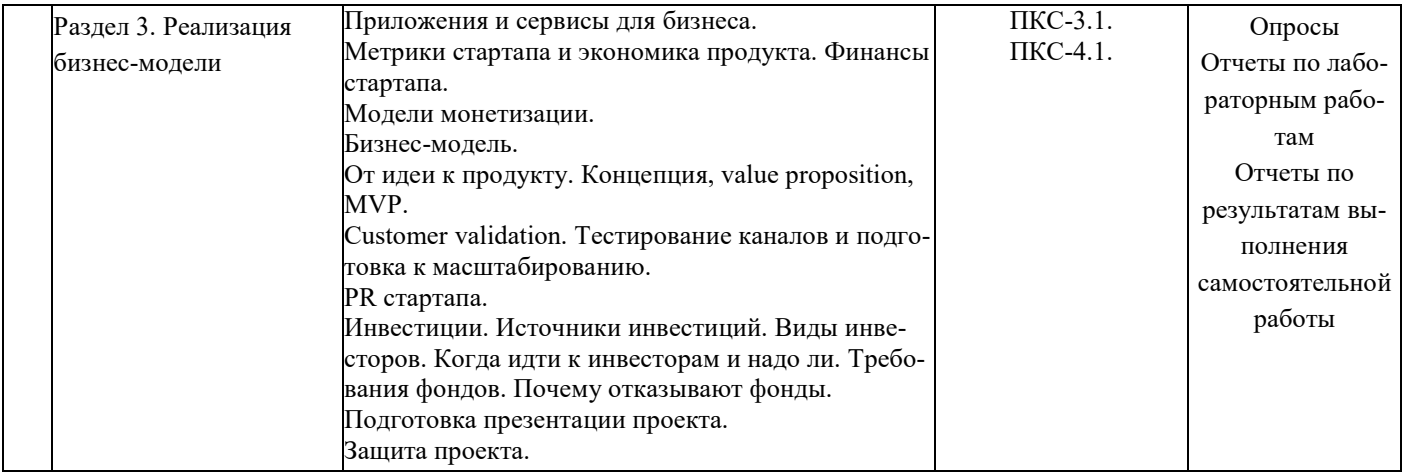

**Итоговый контроль знаний** - групповой проект, выполняемый пошагово в процессе прохождения курса и защищаемый в устной форме. Проект охватывает все темы курса, должен являться

результатом самостоятельной научно

исследовательской работы студентов и показывать как знание теории, так и умение применять его для практических целей выведения на рынок интернет-проекта.

### *Тематика заданий по различным формам контроля*

Предусматривается выполнение студентами на семинарах и практических занятиях аудиторных заданий, предусматривающих: анализ ситуаций по материалам практических ситуаций (кейсов), предложение решений кейсов, оценке рынка, обоснование набора характеристик продукта, выбора каналов маркетинговых коммуникаций, предложение набора мероприятий по продвижению продукта.

*Промежуточные задания:* 

Промежуточные задания даются после лекции и представляют собой шаги по созданию интернетпроекта:

- Формирование бизнес-идей и их отбор.
- Описание концепции проекта и ценностного предложения.
- Выбор и описание бизнес-модели своего проекта. Проверка гипотез.
- Анализ и оценка объема рынка. Характеристика целевой аудитории.
- Проведение анализа конкурентов. Выработка позиционирования.
- Коммуникационный план продвижения продукта.
- Формирование модели монетизации проекта. Постановка целевых показателей проекта

• Создание MVP своего проекта. Протестирование его на представителях целевой аудитории. Доработка MVP.

### **Примерные тестовые задания для промежуточной аттестации и текущего контроля знаний**

### **1. Как называется реально существующая возможность производства оригинального товара, продукта, услуги или же их улучшенных вариантов?**

### (1) стандартная бизнес-идея

- (2) инновационная бизнес-идея
- (3) провокационная бизнес-идея
- (4) революционная бизнес-идея
- **2. Что значит правило 3F?**
- (1) на первом этапе стартапа деньги нужно искать быстро (fast), весело (fine) и у друзей (friends)
- (2) на последнем этапе стартапа деньги нужно искать быстро (fast), весело (fine) и у друзей (friends)
- (3) на первом этапе стартапа деньги нужно искать у дураков (fools), друзей (friends) и семьи (family)
- (4) на последнем этапе стартапа деньги нужно искать у дураков (fools), друзей (friends) и семьи (family)

## **3. Каким термином можно обозначить идеальную систему, по которой должен функционировать биз-**

- **нес?**
- (1) бизнес-идея
- (2) бизнес-модель
- (3) бизнес-план
- (4) бизнес-маркетинг
- 4. Как выглядит общая схема PDM?
- (1) концепция-тестирование-разработка продукта-запуск
- (2) тестирование-концепция-разработка продукта-запуск
- (3) концепция-разработка продукта-тестирование-запуск
- (4) запуск-концепция-разработка продукта-тестирование

### **5. Какой этап CDM определяет, решает ли продукт проблему для конкретного сегмента потребителей?**

- (1) Customer Discovery
- (2) Customer Validation
- (3) Company Creation
- (4) Company Building

### **6. Что такое traction в бизнесе?**

(1) неявное доказательство того, что продукт или услуга, которые предлагает ваш стартап, на самом деле имеет спрос на рынке

(2) явное количественное доказательство того, что продукт или услуга, которые предлагает ваш стартап, на самом деле имеет спрос на рынке

(3) явное доказательство того, что команда, создающая стартап, поддерживает своего лидера

(4) явное доказательство того, что продукт или услуга, которые предлагает ваш стартап, являются качественными

### **7. На каком этапе создания команды участники постепенно привыкают друг к другу, начинают доверять друг другу, принимать и уважать друг друга?**

- (1) формирование
- (2) притирание
- (3) стабилизация
- (4) расцвет
- 8. Укажите правильную последовательность создания цепочки ценности.
- (1) ценность бизнес–модель прибыль
- (2) бизнес–модель ценность прибыль
- (3) ценность прибыль бизнес–модель
- (4) бизнес–модель прибыль ценность

### **9. Что понимается под термином «smart money»?**

- (1) привлечение в проект собственных средств основателей стартапа
- (2) привлечение ресурсов (деньги, опыт, связи и т.п), необходимых именно вашему проекту на этой стадии
- (3) привлечение денег, необходимых именно вашему проекту на этой стадии
- (4) привлечение в проект денег, полученных в качестве дохода от интеллектуальной собственности

### **10. К какой бизнес-модели относится SaaS?**

- (1) бизнес-модель на основе платного доступа
- (2) бизнес-модель на основе платных дополнительных сервисов
- (3) бизнес-модель на основе платного размещения
- (4) рекламная бизнес-модель
- 11. На каком этапе в соответствии с PDM стартап собирает и анализирует информацию о рынке, спросе на
- нём, основных игроках и конкурентах?
- (1) концепция
- (2) разработка продукта
- (3) тестирование
- (4) запуск

### **12. Что значит достижение Problem/Solution Fit?**

- (1) нахождение необходимых материальных средств для реализации бизнес-проекта
- (2) совпадение выбранного рынка и вашего продуктового предложения
- (3) совпадение проблемы потребителей и вашего продуктового предложения
- (4) совпадение ожидаемой и реальной выгод
- 13. Что значит приобретение посетителей (acquisition) в цепочке продаж?
- (1) посетитель зашел на сайт откуда-то (через рекламу, поиск, ссылку в твиттере)
- (2) посетитель не закрыл сразу сайт, а зарегистрировался на нем
- (3) посетитель сайта рассказал о нем своим друзьям
- (4) посетитель сайта принес доход его создателю
- 14. Какой тип лидерства предпочтителен на этапе формирования команды?
- (1) консультативный
- (2) директивный
- (3) направляющий
- (4) поддерживающий

### **15. Как называется метод создания стартапа, который заключается в дополнении уже реализованной идеи?**

- (1) копирование
- (2) трансформация
- (3) комбинирование
- 16. Какими характеристиками обладают венчурные инвестиции?
- (1) отсутствие рисков
- (2) высокие риски
- (3) доходность ниже среднего уровня
- (4) доходность выше среднего уровня

17. Какую бизнес-модель использует сайт, размещающий информацию о наиболее популярных ресторанах

### конкретного города?

- (1) бизнес-модель на основе платного доступа
- (2) бизнес-модель на основе платных дополнительных сервисов
- (3) бизнес-модель на основе платного размещения
- (4) рекламная бизнес-модель
- 18. Как называется тестирование продукта, при котором проверяется соответствие функциональности продукта заявленной спецификации, исправляются наиболее грубые недочёты и ошибки?
- (1) alpha-тестирование
- (2) нагрузочное тестирование
- (3) beta-тестирование
- (4) интеграционное тестирование
- 19. Как расшифровывается аббревиатура MVP?
- (1) максимально жизнеспособный продукт
- (2) минимально жизнеспособный продукт
- (3) максимально вариативный продукт
- (4) максимально требовательный потребитель
- 20. Что может стать метрикой привлечения посетителей на сайт?
- (1) соотношение переходов на сайт и затраченных денег/просмотров рекламы
- (2) количество просмотренных страниц за визит
- (3) время на сайте
- (4) конверсия
- 21. Как называется стиль лидерства, более ориентированный на задачи, а не на отношения в команде?
- (1) консультативный
- (2) директивный
- (3) направляющий
- (4) поддерживающий
- 22. Что такое «неконгруэнтность»?
- (1) несоответствие свойств товара или услуги потребностям потребителя
- (2) несоответствие между реальностью, какая она есть на самом деле, и нашими представлениями о ней
- (3) соотвествие между реальностью, какая она есть на самом деле, и нашими представлениями о ней
- (4) изменения в восприятии, настроениях или ценностных установках людей

23. Какая стадия в истории компании-объекта инвестиций характеризуется переходом к полноценному

- функционированию бизнеса?
- (1) бизнес-идея (seed stage)
- (2) создание бизнеса (start-up stage)
- (3) стадия роста (expansion stage)
- (4) расширение (mezzanine stage)
- 24. Какую бизнес-модель используют платежные системы?
- (1) посредническая
- (2) рекламная
- (3) информационная
- (4) производственная
- 25. Выделите верное утверждение. Что следует делать молодой технологической компании?
- (1) понимать потребности и желания всех потребителей
- (2) составлять список всех свойств продукта, которые потребители хотят видеть
- (3) понимать потребности и желания целевой группы потребителей

(4) создавать фокус-группы и тестировать потребителей, чтобы увидеть их реакцию и понять, купят ли они продукт

- 26. На какие группы делятся методы оценки рынка?
- (1) статические
- (2) динамические
- (3) экспертной оценки
- (4) итерационные

27. К какой стадии цепочки продаж относятся такие инструменты, как автоматические e-mail рассылки и другие системные мероприятия?

- (1) Acquisition
- (2) Retention
- (3) Activation
- (4) Revenue

28. Как называется роль человека по теории М. Белбина, который анализирует проблемы и оценивает идеи и предложения, чтобы команда могла принимать сбалансированные решения?

- (1) руководитель
- (2) мотиватор
- (3) аналитик
- (4) контролер

29. Какая аналогия определяет такую ситуацию сравнения, когда аналогия и оригинал максимально подобны друг другу?

- (1) прямая
- (2) личная
- (3) символическая
- (4) фантастическая
- 30. Как называется стадия развития стартапа, когда у него появляется реальная рыночная стоимость?
- (1) стадия ликвидности (liquidity stage)
- (2) создание бизнеса (start-up stage)
- (3) стадия роста (expansion stage)
- (4) расширение (mezzanine stage)

31. Как называется бизнес-модель, при которой доход получается от непосредственной продажи товаров или услуг?

- (1) посредническая
- (2) торговая
- (3) информационная
- (4) производственная

32. В рамках какого элемента универсальной бизнес-модели Александра Остервальдера необходимо ответить на вопрос «Кто ваши наиболее важные клиенты?»?

- (1) основные партнеры
- (2) основные направления деятельности
- (3) отношения с клиентами
- (4) сегменты клиентов
- 33. Какой тип экспертов является наиболее важным с точки зрения коммерциализации?
- (1) технологи
- (2) покупатели
- (3) пользователи
- (4) партнеры
- 34. Метрикой какой стадии в цепочке продаж является фактор виральности?
- (1) Acquisition
- (2) Referral
- (3) Activation
- (4) Revenue
- 35. Выделите верные утверждения в отношении создания и управления командой.
- (1) постарайтесь найти индивидуалов-суперзвезд
- (2) выбирайте командных игроков
- (3) в команде должен быть единственный руководитель
- (4) не выгоняйте отстающих, а постоянно работайте над их недостатками
- 36. К какому уровню задач в соответствии с ТРИЗ относятся задачи, решение которых не связано с устране-
- нием технических противоречий и приводит к мелким изобретениям?
- (1) 1
- $(2)$  2
- (3) 3
- (4) 4
- $(5) 5$
- 37. Откуда получила свое название «презентация в лифте» (elevator pitch)?
- (1) первая презентация такого рода была проведена в лифте
- (2) презентация должна проводиться в ограниченных пространствах
- (3) презентацию должно слушать количество человек, не превышающее количества, умещающегося в лифте
- (4) ограниченность во времени, сравнимая с одной поездкой в лифте
- 38. Как получает доход Groupon.com, который реализует схему получения скидок на товары или услуги?
- (1) каждый пользователь платит за членство на сайте
- (2) каждый пользователь при покупке платит процент Groupon.com
- (3) каждая компания, размещающая товар или услугу на Groupon.com, платит абонентскую плату
- (4) Groupon.com получает определенный процент с прибыли

39. Какой элемент универсальной бизнес-модели Александра Остервальдера является ключевым в процессе выбора модели и последующего позиционирования продукта или услуги?

- (1) основные партнеры
- (2) основные направления деятельности
- (3) предлагаемые преимущества
- (4) сегменты клиентов
- 40. К какому типу экспертов относится человек, который может вам помочь пробиться на целевой рынок?
- (1) технологи
- (2) покупатели
- (3) пользователи
- (4) партнеры

41. Чему будет равен CTR, если 1000 человек получили письмо рассылки и 200 из них перешли по ссылке из письма?

- $(1)$  0.2%
- $(2)$  10%
- (3) 20%
- (4) данных недостаточно для вычисления
- 42. Для чего используется диаграмма Ганта?
- (1) для определения роли человека в команде
- (2) для оценки успешности проекта
- (3) для оценки уровня охвата целевого сегмента рынка
- (4) для иллюстрации плана, графика работ по какому-либо проекту

### **43. Как называется поиск масштабируемой бизнес-модели?**

- (1) финишап
- (2) стартап
- (3) стартдаун
- (4) дауншифтинг

### **44. Выберите верное утверждение.**

- (1) чем раньше вы привлекаете инвестора, тем меньшую долю вы сможете ему предложить
- (2) чем позже вы привлекаете инвестора, тем меньшую долю вы сможете ему предложить
- (3) чем позже вы привлекаете инвестора, тем большую долю вы сможете ему предложить
- (4) лучше не привлекать инвесторов в создание стартапа

### **45. Что определяет место стартапа в цепочке создания ценности?**

- (1) спрос со стороны потребителей
- (2) бизнес-модель
- (3) конкурентная стратегия
- (4) бизнес-маркетинг

### **46. На каком этапе в соответствии с PDM создается бизнес-план проекта?**

- (1) концепция
- (2) разработка продукта
- (3) тестирование
- (4) запуск

### **47. Какой этап CDM определяет, пригоден ли выбранный рынок для построения бизнеса?**

- (1) Customer Discovery
- (2) Customer Validation
- (3) Company Creation

(4) Company Building

### **48. Какие метрики интернет-магазина можно отнести к «метрикам тщеславия»?**

- (1) количество зарегистрированных пользователей
- (2) AARRR
- (3) число подписчиков в группе в ВКонтакте и/или Facebook
- (4) количество собранных адресов электронной почты
- (5) совершенные пользователями покупки

#### **49. Выделите характерные черты этапа формирования при создании команды.**

- (1) члены команды знакомятся друг с другом
- (2) соперничество за внимание к себе со стороны лидеров и других членов команды
- (3) члены команды оценивают компетентность и полномочия лидера команды
- (4) члены команды пытаются понять свое место в команде
- (5) дискуссии между членами группы носят конструктивный характер
- (6) конфликты за власть между членами группы и руководством
- **50. Какой этап является первым на пути создания цепочки ценности?**
- (1) обеспечить реализацию ценности через создание продукта или услуги
- (2) придумать новый товар или услугу, имеющие ценность для потребителей
- (3) найти выход на рынок с помощью бизнес-модели, которая позволит достичь максимальной прибыли

### **Критерии оценки тестовых заданий Пример оценки тестовых заданий может определяться по формуле:**

*Число правильных ответов* 

*Оц .тестир =* ----------------------------------------------------------- \*4 (3)

### *Всего вопросов в тесте*

Где *Оц.тестир,-* оценка за тестирование. Оценка за тест используется как составная общей оценки за курс, как указано в примере п.3.1.